**PASSAIC COUNTY TECHNICAL INSTITUTE 45 Reinhardt Rd. Wayne, NJ**

# **Information Technology & Network Security I (ITNS I) Course # 2130 Credits 12.5 Developed 2018**

# I. **Course Description**

ITNS I is a full year study designed as a course to prepare the student for TestOut's PC Pro certification—a comprehensive, realworld study consisting of all concepts of hardware/peripherals, basic networking, security, operating system (Windows, Mac OS, Linux) installation, maintenance, and troubleshooting, and mobile technologies. Moreover, students will learn how to spec PCs based on customer needs. Acquiring the PC Pro certification will qualify and allow students, should they choose, to pursue CompTIA's A+ certification.

Students will complete the course with a full understanding of information technology and its many realms, thereby allowing them to eventually branch out to a specific area of study.

# II. **Curriculum Unit Planner**

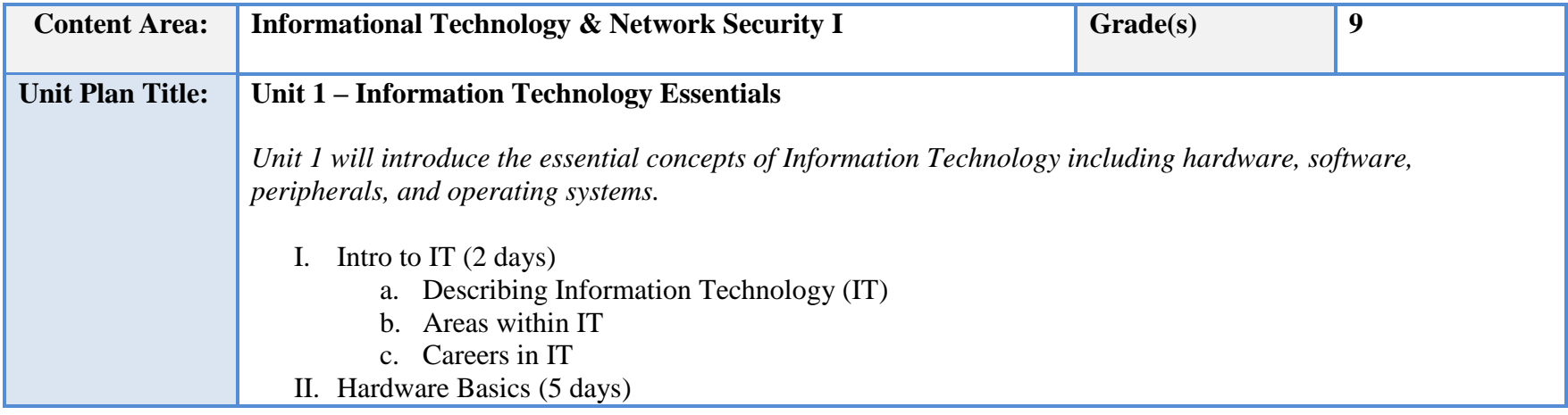

a. External components of the computer b. Common ports and connectors found on modern computers c. Internal components III. Software (5 days) a. Office software (Word, Excel, PowerPoint) b. E-mail c. Basic programming (Python) d. Software development e. Cloud Computing IV. Operating Systems (4 days) a. Windows basics b. Linux basics c. Mac OS basics V. Peripherals (3 days) a. USB, Firewire, and Thunderbolt b. Display devices c. Printers

### **NJSLS/CCTC Standard(s) Addressed**

CRP2. Apply appropriate academic and technical skills.

CRP10. Plan education and career paths aligned to personal goals.

CRP11. Use technology to enhance productivity.

9.3. IT.6 Describe trends in emerging and evolving computer technologies and their influence on IT practices.

9.3. IT.12 Demonstrate knowledge of the hardware components associated with information systems.

9.3. IT-PRG.1 Analyze customer software needs and requirements.

9.3. IT-PRG.6 Program a computer application using the appropriate programming language.

**Essential Questions (3-5)**

- 1. What is Information Technology?
- 2. What are the main components of the computer?
- 3. What are the components and functions of an operating system?
- 4. What are the various types of peripherals that can be connected to a computer?
- 5. What types of careers are available in the world of Information Technology?

### **Anchor Text(s)**

Using Information Technology 11e: A Practical Introduction to Computers & Communication – Sawyer, and Williams-McGraw Hill 2014. ISBN-10: 0073516880

Mike Meyer's Guide to Managing and Troubleshooting PCs, 5<sup>th</sup> Edition – McGraw Hill 2016. ISBN 220.../1259643441

**Short & Informational Texts (3-5)** 

## **ARTICLES**

**"**What is the Future of Information Technology?"

**<https://www.forbes.com/sites/quora/2017/12/15/what-is-the-future-of-information-technology/#2a504e9d49d0>**

"Why Everyone Should Have to Learn Computer Programming**"**

**<http://theconversation.com/why-everyone-should-have-to-learn-computer-programming-62328>**

"The Future of Windows-as-a-Service"

**<https://www.computerworld.com/article/3253120/microsoft-windows/the-future-of-windows-as-a-service.html>**

**Expected Proficiencies/Career and Life Skills**

- Demonstrate how a computer works
- Identify the components of a modern computer
- Navigate the Windows interface
- Navigate the Mac OS interface
- Navigate the Linux interface
- Perform basic coding in Python
- Compose a proper e-mail
- Demonstrate how to perform basic tasks using Microsoft Office
- Demonstrate how to select a display device
- Convert binary to decimal

• Determine future trends in technology

### **Formative & Summative Assessments**

- TestOut Module quizzes (Formative)
- TestOut lab simulations (Formative)
- Section assignments/activities (Formative)
- Module review packets (Summative)
- Comprehensive module tests (Summative)
- Practical scenario assessments (Real world labs) (Summative)
- Trimester projects (Summative)
- Trimester exam (Summative)

#### **Resources (Websites, LMS, Google Classroom, documents, etc.)**

- Testout's LabSim (Modules 1, 4, and 7)
- Canvas LMS
- Microsoft PowerPoint
- Microsoft Word
- Instructional Videos
- Wikis
- Infographics [\(www.piktochart.com\)](http://www.piktochart.com/)
- Review Game websites (i.e. [www.classtools.net\)](http://www.classtools.net/)
- Google Drive/Docs/Slides
- Career search engines (i.e. Careerbuilder, Indeed)
- Knowledgebase
- Technical forums
- Microsoft Visio
- YouTube videos

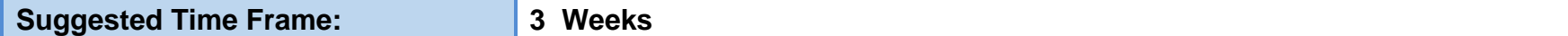

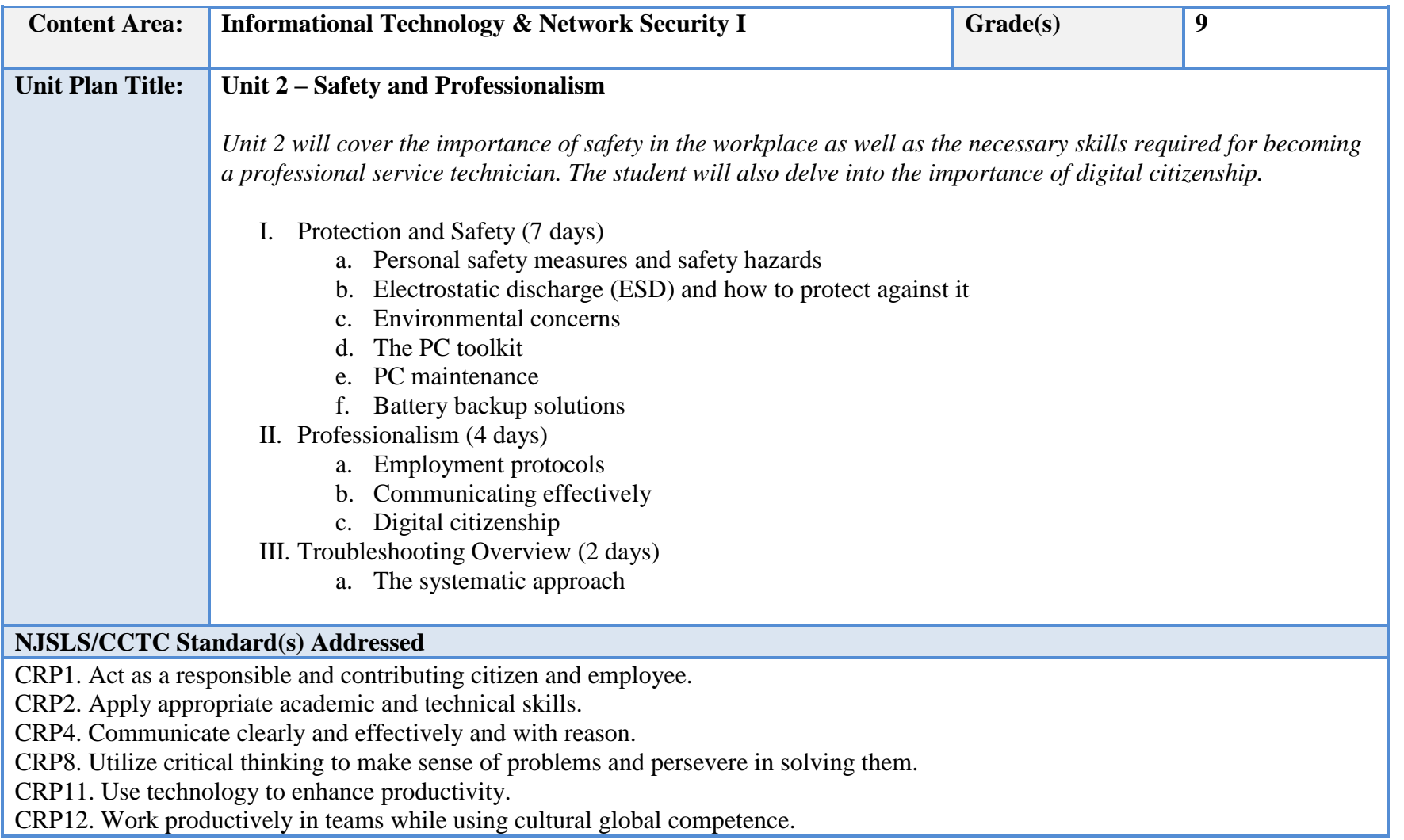

9.3. IT.1 Demonstrate effective professional communication skills and practices that enable positive customer relationships.

9.3. IT.4 Demonstrate positive cyber citizenry by applying industry accepted ethical practices and behaviors.

9.3. IT-SUP.1 Provide technology support to maintain service.

9.3. IT-SUP.3 Apply appropriate troubleshooting techniques in resolving computer hardware, software, and configuration problems.

9.3. IT-SUP.6 Evaluate the effectiveness of an information system.

#### **Essential Questions (3-5)**

- 1. How can environmental conditions affect computer systems?
- 2. What are some examples of effective communication?
- 3. What are the tools most commonly used by a computer service technician?
- 4. What are the steps for properly troubleshooting a computer problem?
- 5. What is digital citizenship?

### **Anchor Text(s)**

Using Information Technology 11e: A Practical Introduction to Computers & Communication – Sawyer, and Williams-McGraw Hill 2014.

Mike Meyer's Guide to Managing and Troubleshooting PCs, 5<sup>th</sup> Edition – McGraw Hill 2016

**Short & Informational Texts (3-5)** 

### **ARTICLES**

"Digital Citizenship is more important than ever."

**<https://www.iste.org/explore/articleDetail?articleid=535>**

"How to Select an Uninterruptible Power Supply (UPS) for Your Computer."

**<https://www.howtogeek.com/161479/how-to-select-a-battery-backup-for-your-computer/>**

**"**Troubleshooting with the Scientific Method."

**[http://www.inetdaemon.com/tutorials/troubleshooting/scientific\\_method.shtml](http://www.inetdaemon.com/tutorials/troubleshooting/scientific_method.shtml)**

### **Expected Proficiencies/Career and Life Skills**

- Demonstrate how to communicate effectively and clearly
- Demonstrate professionalism in the workplace.
- Demonstrate safety measures in the workplace.
- Identify the purpose for an MSDS.
- Identify the steps for properly handling sensitive materials
- Troubleshoot a basic computer problem
- Install a backup power solution
- Identify all of the common tools in a PC toolkit
- Demonstrate proper cyber ethics
- Recognize the environmental impacts on computer systems

### **Formative & Summative Assessments**

- TestOut Module quizzes (Formative)
- TestOut lab simulations (Formative)
- Section assignments/activities (Formative)
- Module review packets (Summative)
- Comprehensive module tests (Summative)
- Practical scenario assessments (Real world labs) (Summative)
- Trimester projects (Summative)
- Trimester exam (Summative)

### **Resources (Websites, LMS, Google Classroom, documents, etc.)**

- Testout's LabSim (Module 2)
- Canvas LMS
- Microsoft PowerPoint
- Microsoft Word
- Instructional Videos
- Wikis
- Infographics [\(www.piktochart.com\)](http://www.piktochart.com/)
- Review Game websites (i.e. [www.classtools.net\)](http://www.classtools.net/)
- Google Drive/Docs/Slides
- Knowledgebase
- Technical forums
- Microsoft Visio
- YouTube videos

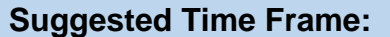

**Suggested Time Frame: 2 Weeks**

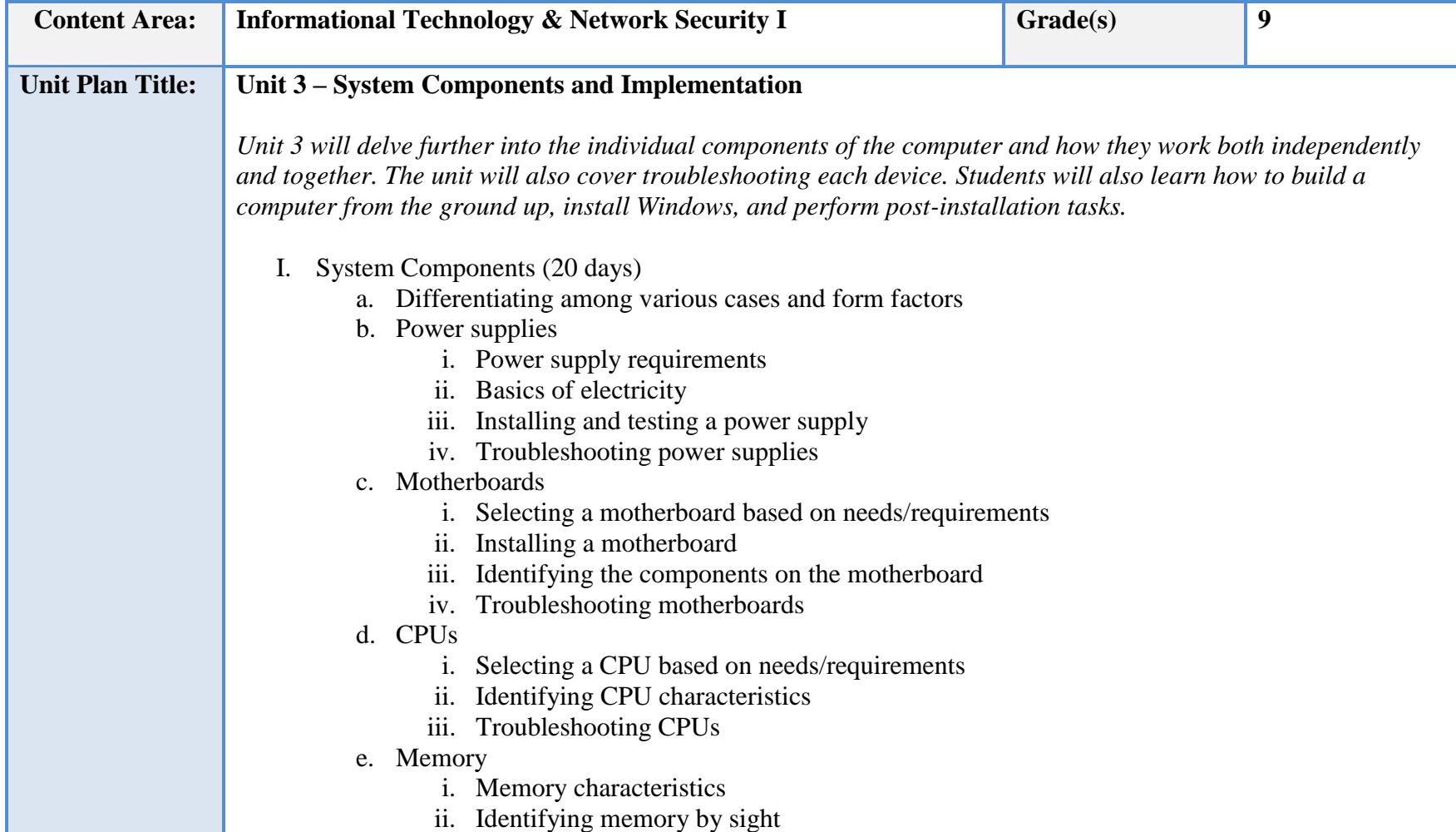

- iii. Installing memory
- iv. Troubleshooting memory
- f. BIOS/UEFI
	- i. The purpose of the BIOS/UEFI system
	- ii. The boot process
	- iii. Configuring settings in the BIOS/UEFI
	- iv. Upgrading the BIOS/UEFI
- g. Storage Devices
	- i. SATA drives and their characteristics
	- ii. SSD versus legacy hard drives
	- iii. Optical media
	- iv. RAID arrays
- h. Expansion Cards
	- i. Identifying different expansion buses
	- ii. Selecting and installing an expansion card
- i. Video
	- i. Video card characteristics
	- ii. Selecting and installing a video card
- j. Audio
	- i. Audio card characteristics
	- ii. Selecting and installing an audio card
- k. Cooling systems
	- i. Properly cooling the internal components (air flow)
	- ii. Custom CPU coolers
- II. Building the computer system (10 days)
	- a. Researching a selecting components
	- b. Building the system on the bench
	- c. Building the system in the case
- III. Installing Windows (5 days)
	- a. Pre-Installation tasks
	- b. Installing Windows 7
	- c. Installing Windows 10
	- d. Post-installation tasks

IV. Devices & Drivers (5 days)

- a. Installing and managing device drivers in Windows
- b. Troubleshooting device driver issues in Windows
- c. Managing devices in Linux

# **NJSLS/CCTC Standard(s) Addressed**

CRP2. Apply appropriate academic and technical skills.

CRP6. Demonstrate creativity and innovation.

CRP7. Employ valid and reliable research strategies.

CRP11. Use technology to enhance productivity.

9.3. IT.2 Use product or service design processes and guidelines to produce a quality information technology (IT) product or service.

9.3. IT.6 Describe trends in emerging and evolving computer technologies and their influence on IT practices.

9.3. IT.12 Demonstrate knowledge of the hardware components associated with information systems.

9.3. IT.13 Compare key functions and applications of software and determine maintenance strategies for computer systems.

9.3. IT-SUP.1 Provide technology support to maintain service.

9.3. IT-SUP.3 Apply appropriate troubleshooting techniques in resolving computer hardware, software and configuration problems.

9.3. IT-SUP.4 Perform installation, configuration and maintenance of operating systems.

9.3. IT-SUP.6 Evaluate the effectiveness of an information system.

9.3. IT-SUP.7 Employ system installation and maintenance skills to setup and maintain an information system.

9.3. IT-SUP.9 Employ technical writing and documentation skills in support of an information system.

9.3. IT-SUP.10 Apply quality assurance processes to maximize information system operation.

## **Essential Questions (3-5)**

- 1. What are the main components of a motherboard?
- 2. How do all of the system components participate in system performance?
- 3. What are some things to consider before installing Windows?
- 4. What are some things to consider when researching components for a system?

### **Anchor Text(s)**

Using Information Technology 11e: A Practical Introduction to Computers & Communication – Sawyer, and Williams-McGraw Hill 2014. ISBN-10: 0073516880

Mike Meyer's Guide to Managing and Troubleshooting PCs, 5<sup>th</sup> Edition – McGraw Hill 2016. ISBN 220.../1259643441

#### **Short & Informational Texts (3-5)**

### **ARTICLES**

**"**How to Build a Gaming PC 2018—Step by Step Guide to Choosing Your Hardware**"**

**<https://newbcomputerbuild.com/newb-computer-build/how-to-build-a-gaming-pc-step-by-step-guide/>**

"This is Why the World Moved Onto UEFI from BIOS"

**<http://www.onlinecmag.com/bios-past-uefi-future/>**

**"**Start fresh with a clean installation of Windows 10"

**<https://www.microsoft.com/en-us/software-download/windows10startfresh>**

### **Expected Proficiencies/Career and Life Skills**

- Demonstrate how each system component works independently as well as together
- Make configuration changes in the BIOS/UEFI
- Update the BIOS/UEFI (Flashing)
- Demonstrate how to properly test AC and DC power
- Build a computer system from start to finish
- Troubleshoot component problems
- Perform Windows pre-installation tasks
- Install Windows 7 and Windows 10
- Perform post-installation tasks
- Install and manage device drivers

### **Formative & Summative Assessments**

- TestOut Module quizzes (Formative)
- TestOut lab simulations (Formative)
- Section assignments/activities (Formative)
- Module review packets (Summative)
- Comprehensive module tests (Summative)
- Practical scenario assessments (Real world labs) (Summative)
- Trimester projects (Summative)

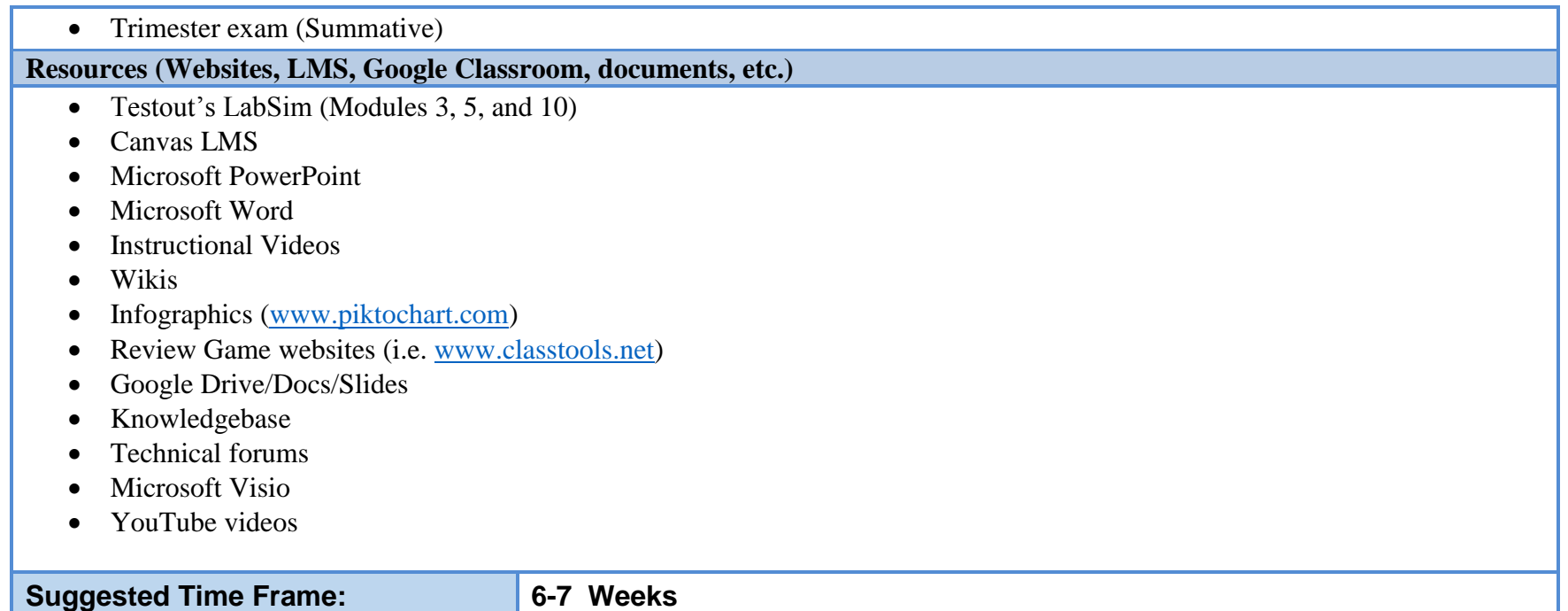

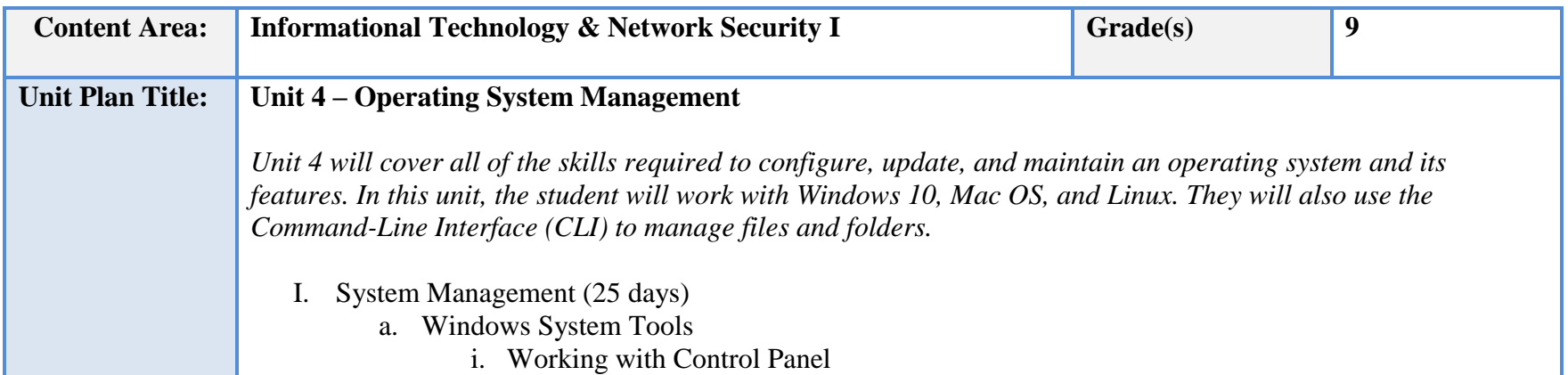

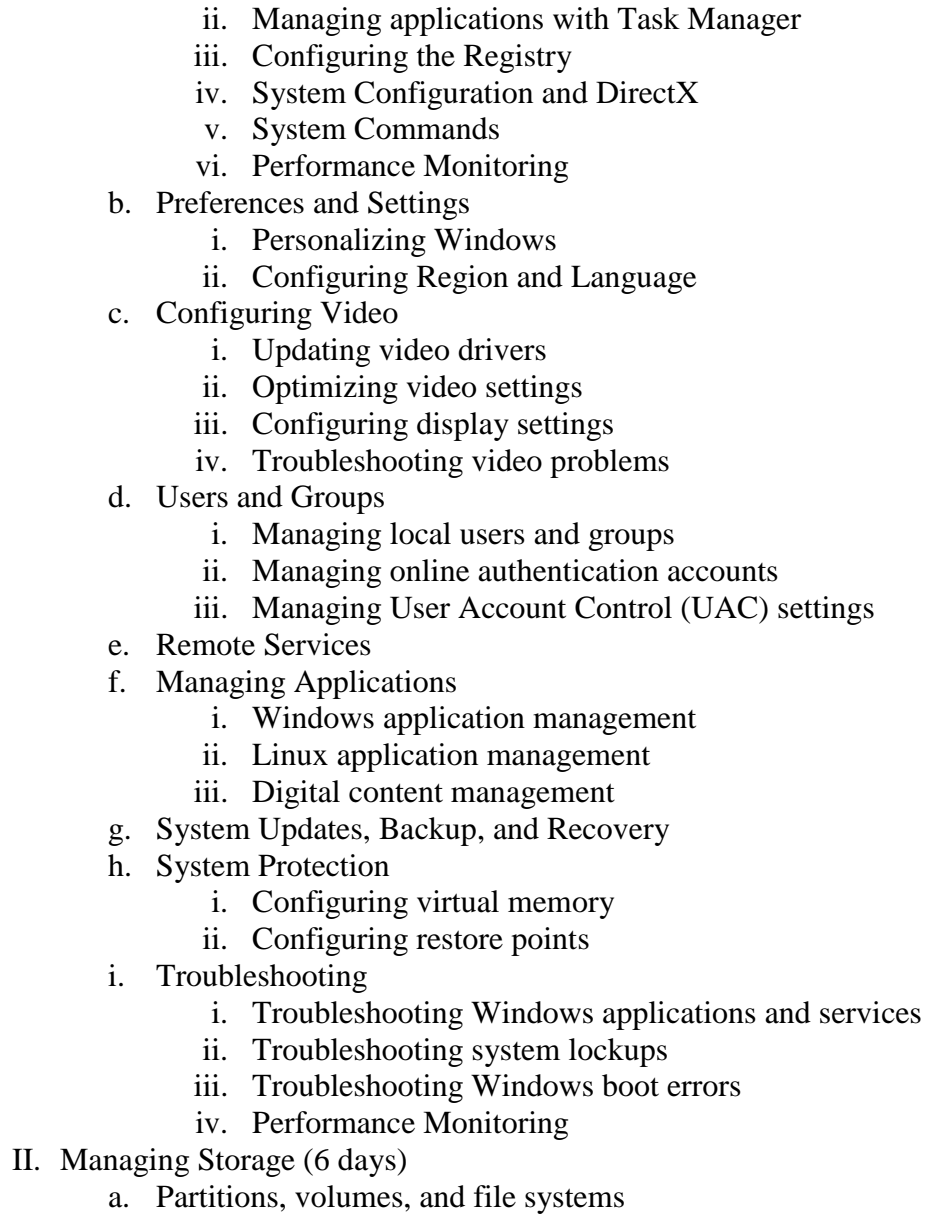

b. Creating volumes and formatting drives c. Adding space to existing volumes d. Implementing storage spaces e. Optimizing disk performance f. Troubleshooting storage issues III. Managing Files and Folders (10 days) a. File locations b. Managing files in Windows i. File structure (file name, extensions, attributes) ii. File associations c. Managing directories using the Command Line Interface (CLI) d. Configuring NTFS permissions e. Sharing and securing folders f. Managing files in Linux i. Viewing file contents

ii. Managing ownership and permissions

# **NJSLS/CCTC Standard(s) Addressed**

CRP2. Apply appropriate academic and technical skills.

CRP8. Utilize critical thinking to make sense of problems and persevere in solving them.

CRP11. Use technology to enhance productivity.

9.3. IT.7 Perform standard computer backup and restore procedures to protect IT information.

9.3. IT.13 Compare key functions and applications of software and determine maintenance strategies for computer systems.

9.3. IT-SUP.1 Provide technology support to maintain service.

9.3. IT-SUP.3 Apply appropriate troubleshooting techniques in resolving computer hardware, software and configuration problems.

9.3. IT-SUP.4 Perform installation, configuration and maintenance of operating systems.

9.3. IT-SUP.8 Employ system administration and control skills to monitor the performance of an information system.

9.3. IT-SUP.9 Employ technical writing and documentation skills in support of an information system.

9.3. IT-SUP.10 Apply quality assurance processes to maximize information system operation.

**Essential Questions (3-5)**

- 1. What is the purpose of the Control Panel?
- 2. What is the procedure used for backup and restore of a Windows system?
- 3. What is the importance in knowing how to effective use the Command-Line interface (CLI)?
- 4. How is Disk Management used to effectively create and manage volumes?
- 5. How are NTFS permissions used to secure files and folders?

### **Anchor Text(s)**

Using Information Technology 11e: A Practical Introduction to Computers & Communication – Sawyer, and Williams-McGraw Hill 2014. ISBN-10: 0073516880

Mike Meyer's Guide to Managing and Troubleshooting PCs, 5<sup>th</sup> Edition – McGraw Hill 2016. ISBN 220.../1259643441

### **Short & Informational Texts (3-5)**

### **ARTICLES**

"Five benefits of command line tools"

**<https://www.techrepublic.com/blog/linux-and-open-source/five-benefits-of-command-line-tools/>**

**"**What Are Some of the Benefits of Remote IT Services?"

**<http://www.channelfutures.com/rmm/what-are-some-benefits-remote-it-services>**

"Mega-Guide: 10 Ways to Customize Windows 10"

**<https://www.computershopper.com/windows-10/mega-guide-10-ways-to-customize-windows-10>**

### **Expected Proficiencies/Career and Life Skills**

- Make changes to Windows using Control Panel
- Use basic system commands to manage a Windows system
- Navigate the Windows Registry
- Personalize Windows
- Create and manage users and groups
- Configure remote services
- Manage applications in Windows
- Manage applications in Linux
- Understand how software licensing and Digital Rights Management (DRM) work
- Backup and restore a Windows system
- Configure updates for a Windows system
- Troubleshoot Windows boot errors
- Configure virtual memory
- Create and manage storage volumes
- Use the Command Line Interface (CLI) to manage files and folders
- Configure NTFS permissions
- Share and secure files and folders
- Manage files in Linux
- Configure dual monitors
- Optimize video settings
- Troubleshoot video problems

## **Formative & Summative Assessments**

- TestOut Module quizzes (Formative)
- TestOut lab simulations (Formative)
- Section assignments/activities (Formative)
- Module review packets (Summative)
- Comprehensive module tests (Summative)
- Practical scenario assessments (Real world labs) (Summative)
- Trimester projects (Summative)
- Trimester exam (Summative)

### **Resources (Websites, LMS, Google Classroom, documents, etc.)**

- Testout's LabSim (Modules 4, 5, 9 and 11)
- Canvas LMS
- Microsoft PowerPoint
- Microsoft Word
- Instructional Videos

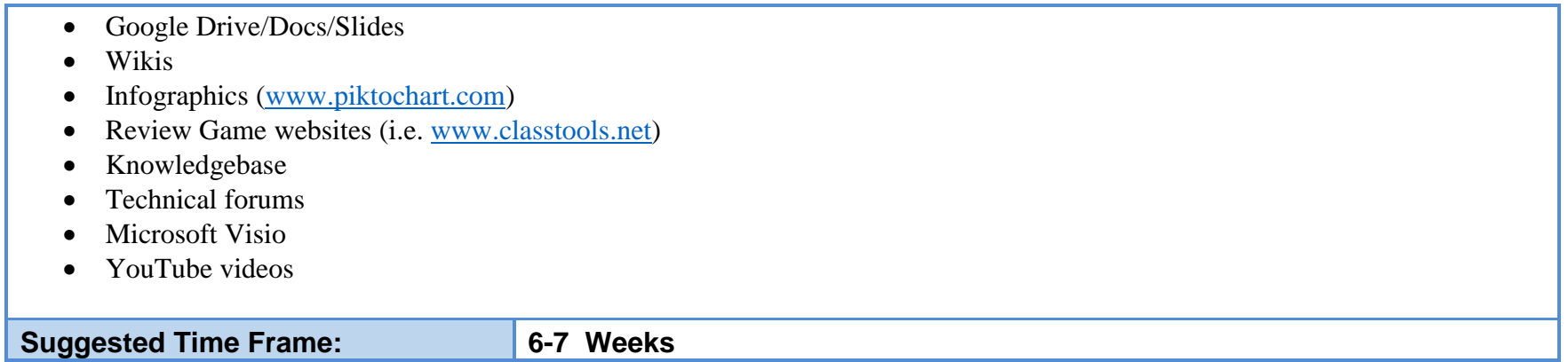

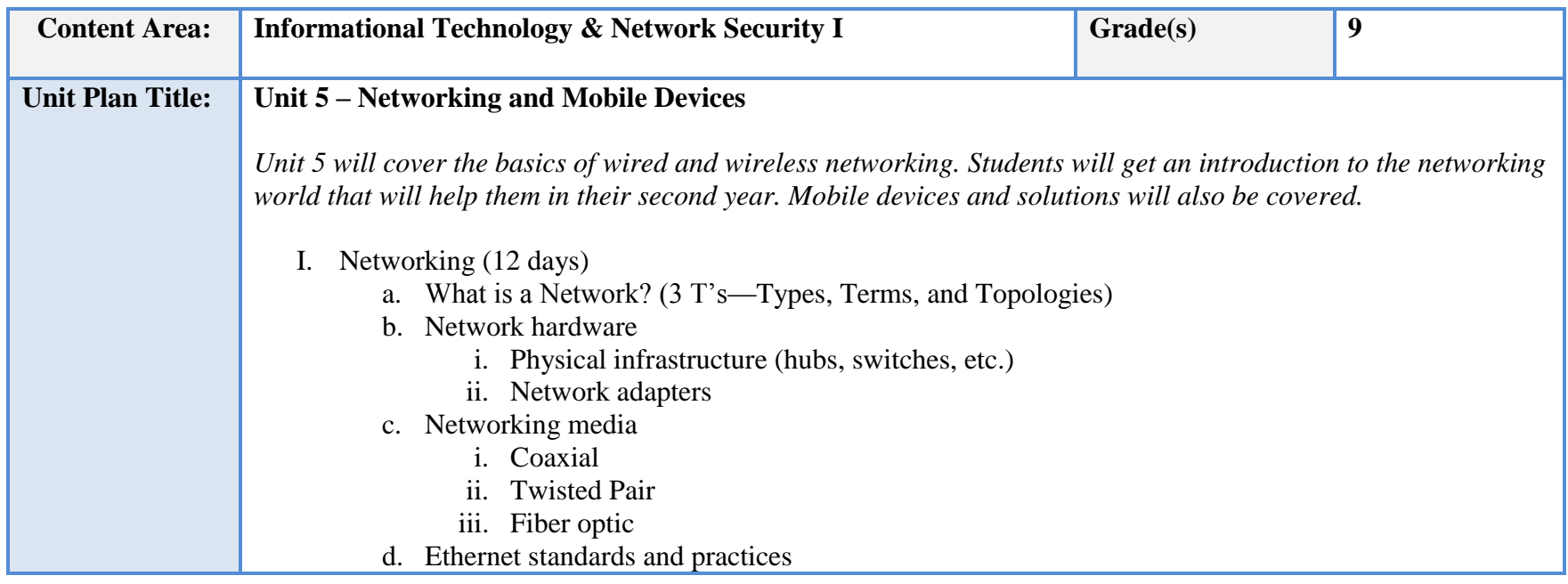

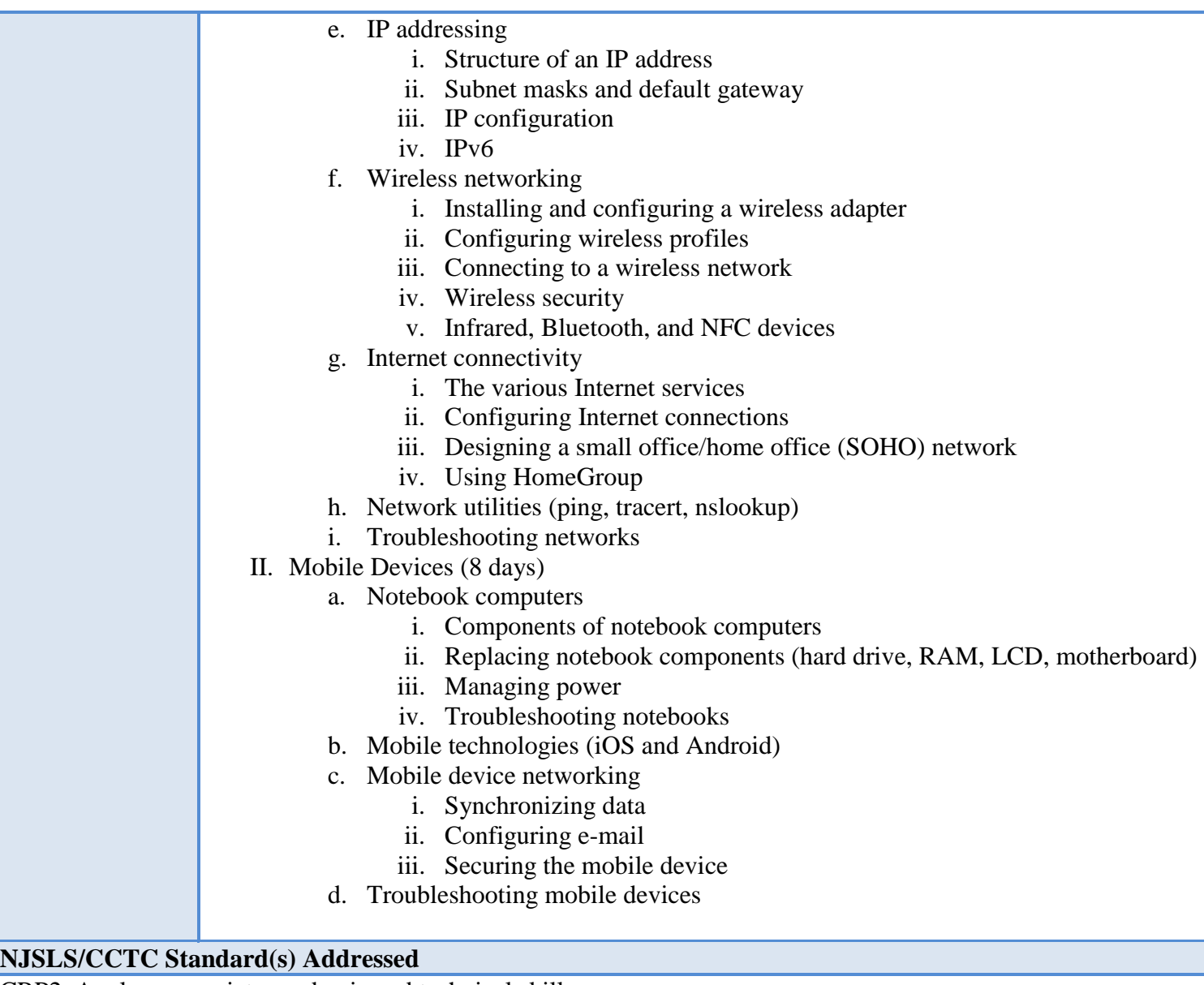

CRP2. Apply appropriate academic and technical skills.

CRP8. Utilize critical thinking to make sense of problems and persevere in solving them.

CRP11. Use technology to enhance productivity.

9.3. IT.6 Describe trends in emerging and evolving computer technologies and their influence on IT practices.

9.3. IT.13 Compare key functions and applications of software and determine maintenance strategies for computer systems.

9.3. IT-SUP.1 Provide technology support to maintain service.

9.3. IT-SUP.3 Apply appropriate troubleshooting techniques in resolving computer hardware, software and configuration problems.

9.3. IT-SUP.5 Demonstrate the use of networking concepts to develop a network.

9.3. IT-NET.1 Analyze customer or organizational network system needs and requirements.

9.3. IT-NET.2 Analyze wired and wireless network systems to determine if they meet specifications (e.g., IEEE, power and security).

9.3. IT-NET.3 Design a network system using technologies, tools and standards.

9.3. IT-NET.4 Perform network system installation and configuration.

9.3. IT-NET.5 Perform network administration, monitoring and support to maintain a network system.

### **Essential Questions (3-5)**

- 1. What is a network?
- 2. What are the major factors that affect wired network communication?
- 3. What are the steps for installing a small office/home office (SOHO) network?
- 4. What are the steps for creating a wireless infrastructure?
- 5. How have mobile device technologies evolved over the years?

### **Anchor Text(s)**

Using Information Technology 11e: A Practical Introduction to Computers & Communication – Sawyer, and Williams-McGraw Hill

2014. ISBN-10: 0073516880

Mike Meyer's Guide to Managing and Troubleshooting PCs, 5<sup>th</sup> Edition – McGraw Hill 2016. ISBN 220.../1259643441

## **Short & Informational Texts (3-5)**

# **ARTICLES**

"An Introduction to the OSI Model"

**<https://www.techopedia.com/2/27094/networks/an-introduction-to-the-osi-model>**

"LAN WAN PAN MAN: Learn the Differences Between These Network Types"

**<https://www.techopedia.com/2/29090/networks/lanwanman-an-overview-of-network-types>**

"Google's future plans for Android might be truly exciting"

**<http://bgr.com/2017/02/16/google-andromeda-fuchsia-android/>**

"How To Make Alexa the Center of Your Smart Home"

**<https://www.lifewire.com/make-alexa-run-your-smart-home-4129663>**

#### **Expected Proficiencies/Career and Life Skills**

- Demonstrate how a basic network works
- Select and install a network adapter
- Differentiate among network media and the methods in which they transmit data
- Demonstrate what is required for a network to be compliant with Ethernet standards
- Configure IP address information for a host
- Install and configure a wireless adapter
- Configure a wireless profile
- Configure a Cable Internet connection
- Configure a DSL Internet connection
- Configure a wireless infrastructure
- Use network utilities to troubleshoot a network
- Troubleshoot network connectivity issues
- Remove and replace notebook components
- Manage power settings for notebooks
- Synchronize data for mobile devices
- Configure E-mail on a mobile device
- Secure a mobile device

#### **Formative & Summative Assessments**

- TestOut Module quizzes (Formative)
- TestOut lab simulations (Formative)
- Section assignments/activities (Formative)
- Module review packets (Summative)
- Comprehensive module tests (Summative)
- Practical scenario assessments (Real world labs) (Summative)

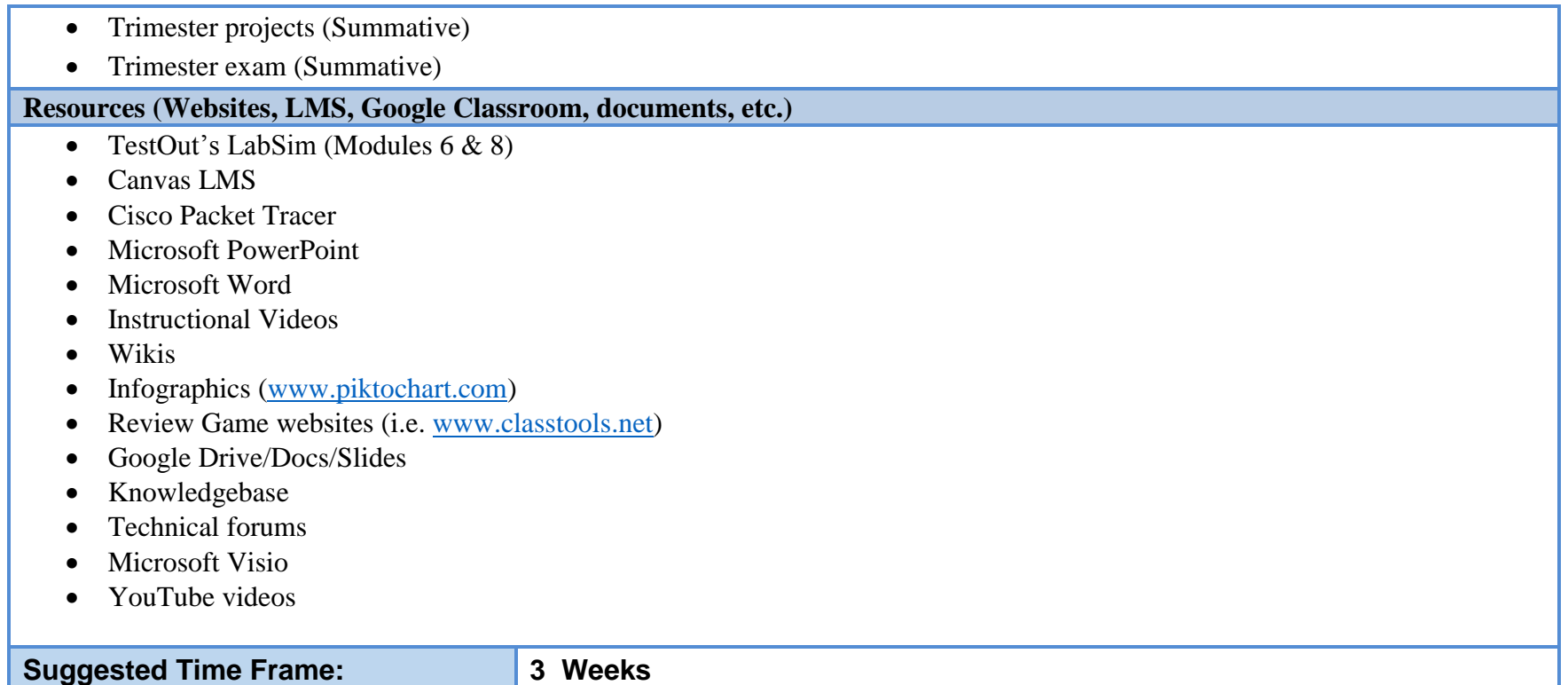

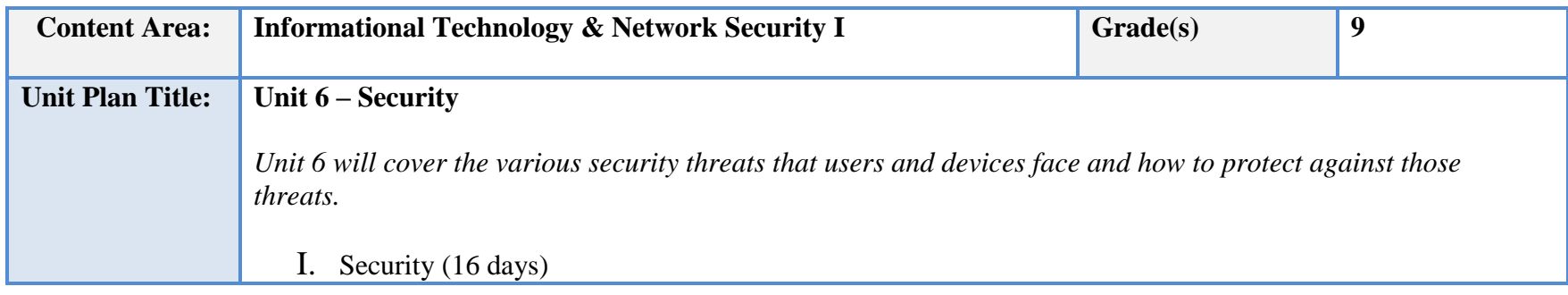

- a. Best Practices
	- i. Security policies
	- ii. Workstation security
- b. Incident Response
- c. Physical security
- d. Social engineering
- e. BIOS/UEFI security
- f. Malware
- g. Authentication
- h. File Encryption
- i. Network security
	- i. Firewalls
	- ii. Proxy servers
	- iii. VPNs

# **NJSLS/CCTC Standard(s) Addressed**

CRP1. Act as a responsible and contributing citizen and employee.

CRP2. Apply appropriate academic and technical skills.

CRP8. Utilize critical thinking to make sense of problems and persevere in solving them.

CRP11. Use technology to enhance productivity.

9.3. IT.6 Describe trends in emerging and evolving computer technologies and their influence on IT practices.

9.3. IT.4 Demonstrate positive cyber citizenry by applying industry accepted ethical practices and behaviors.

9.3. IT.8 Recognize and analyze potential IT security threats to develop and maintain security requirements.

9.3. IT.10 Describe the use of computer forensics to prevent and solve information technology crimes and security breaches.

9.3. IT-SUP.1 Provide technology support to maintain service.

9.3. IT-SUP.3 Apply appropriate troubleshooting techniques in resolving computer hardware, software and configuration problems.

9.3. IT-SUP.5 Demonstrate the use of networking concepts to develop a network.

**Essential Questions (3-5)**

- 1. What is the Principle of Least Privilege?
- 2. What are the various types of malware?
- 3. How is social engineering dangerous to an organization or individual?
- 4. What are the key points of an incident response?
- 5. What are some methods to protect a network from security threats?

### **Anchor Text(s)**

Using Information Technology 11e: A Practical Introduction to Computers & Communication – Sawyer, and Williams-McGraw Hill

2014. ISBN-10: 0073516880

Mike Meyer's Guide to Managing and Troubleshooting PCs, 5<sup>th</sup> Edition – McGraw Hill 2016. ISBN 220.../1259643441

**Short & Informational Texts (3-5)** 

# **ARTICLES**

**"**The Biggest Cybersecurity Disasters of 2017 So Far"

**<https://www.wired.com/story/2017-biggest-hacks-so-far/>**

"Social Engineering Attacks: Common Techniques & How to Prevent an Attack"

**<https://digitalguardian.com/blog/social-engineering-attacks-common-techniques-how-prevent-attack>**

"Why Digital Forensics In Incident Response Matters More Now"

**[https://www.darkreading.com/attacks-breaches/why-digital-forensics-in-incident-response-matters-more-now/a/d](https://www.darkreading.com/attacks-breaches/why-digital-forensics-in-incident-response-matters-more-now/a/d-id/1318254)[id/1318254?](https://www.darkreading.com/attacks-breaches/why-digital-forensics-in-incident-response-matters-more-now/a/d-id/1318254)**

**Expected Proficiencies/Career and Life Skills**

- Implement best practices for security
- Demonstrate how organizational security policies and Acceptable Use Policies (AUP) protect an organization
- Perform basic forensic procedures
- Implement effective physical security measures
- Protect against social engineering threats
- Configure BIOS/UEFI security
- Protect against malware threats
- Configuring password policies on Windows accounts
- Encrypt files and folders

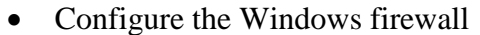

- Configure a proxy server
- Configure a VPN

### **Formative & Summative Assessments**

- TestOut Module quizzes (Formative)
- TestOut lab simulations (Formative)
- Section assignments/activities (Formative)
- Module review packets (Summative)
- Comprehensive module tests (Summative)
- Practical scenario assessments (Real world labs) (Summative)
- Trimester projects (Summative)
- Trimester exam (Summative)

#### **Resources (Websites, LMS, Google Classroom, documents, etc.)**

- TestOut's LabSim (Module 12)
- Canvas LMS
- Google Drive/Docs/Slides
- Microsoft PowerPoint
- Microsoft Word
- Instructional Videos
- Wikis
- Infographics [\(www.piktochart.com\)](http://www.piktochart.com/)
- Review Game websites (i.e. [www.classtools.net\)](http://www.classtools.net/)
- Knowledgebase
- Technical forums
- Microsoft Visio
- YouTube videos

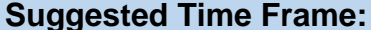

**Suggested Time Frame: 2-3 Weeks**

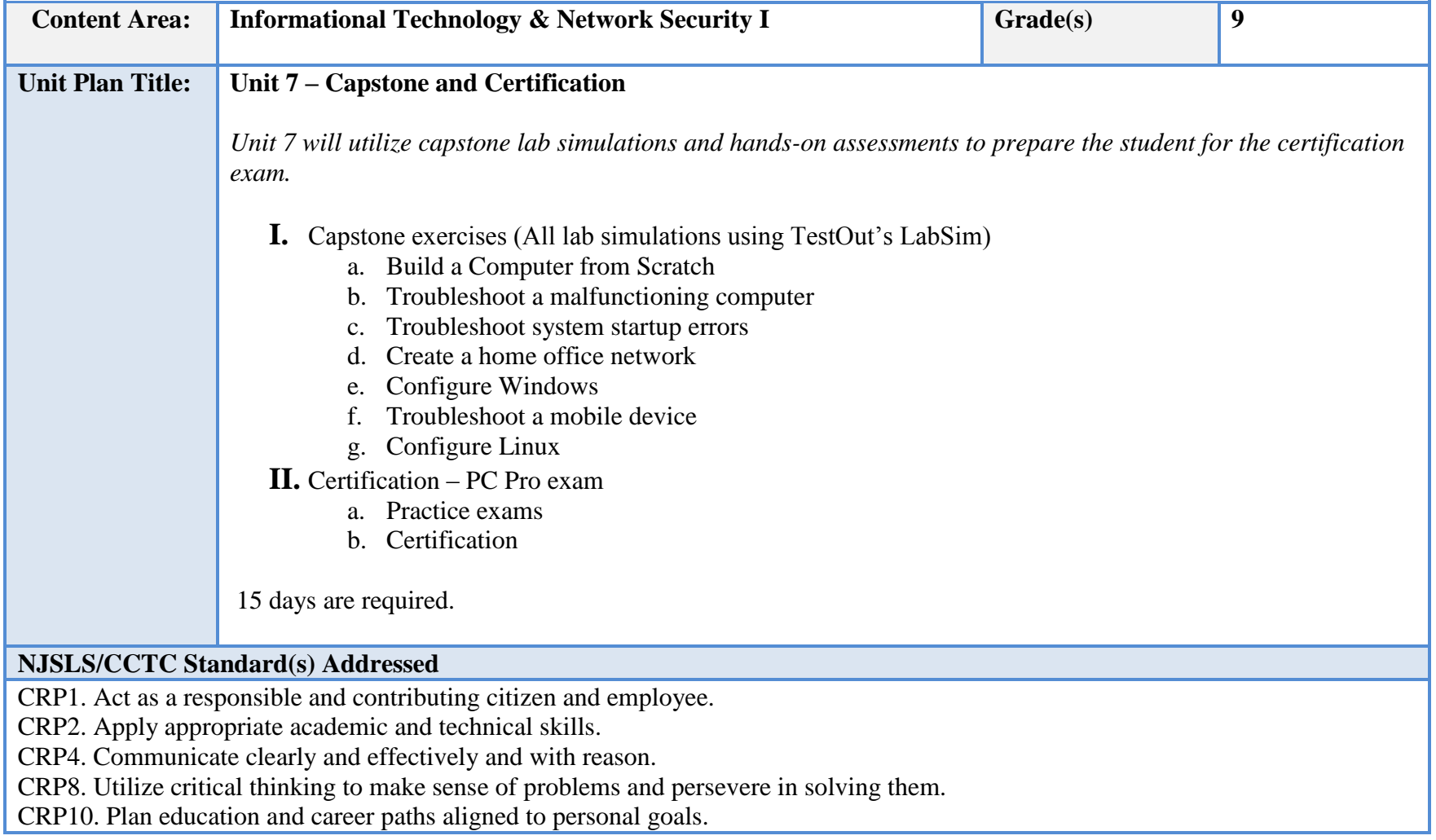

CRP11. Use technology to enhance productivity.

CRP12. Work productively in teams while using cultural global competence.

9.3. IT.2 Use product or service design processes and guidelines to produce a quality information technology (IT) product or service.

9.3. IT.6 Describe trends in emerging and evolving computer technologies and their influence on IT practices.

9.3. IT.7 Perform standard computer backup and restore procedures to protect IT information.

9.3. IT.8 Recognize and analyze potential IT security threats to develop and maintain security requirements.

9.3. IT.10 Describe the use of computer forensics to prevent and solve information technology crimes and security breaches.

9.3. IT.12 Demonstrate knowledge of the hardware components associated with information systems.

9.3. IT.13 Compare key functions and applications of software and determine maintenance strategies for computer systems.

9.3. IT-SUP.1 Provide technology support to maintain service.

9.3. IT-SUP.3 Apply appropriate troubleshooting techniques in resolving computer hardware, software, and configuration problems.

9.3. IT-SUP.4 Perform installation, configuration and maintenance of operating systems.

9.3. IT-SUP.5 Demonstrate the use of networking concepts to develop a network.

9.3. IT-SUP.6 Evaluate the effectiveness of an information system.

9.3. IT-SUP.7 Employ system installation and maintenance skills to setup and maintain an information system.

9.3. IT-SUP.8 Employ system administration and control skills to monitor the performance of an information system.

9.3. IT-SUP.9 Employ technical writing and documentation skills in support of an information system.

9.3. IT-SUP.10 Apply quality assurance processes to maximize information system operation.

9.3. IT-NET.1 Analyze customer or organizational network system needs and requirements.

9.3. IT-NET.2 Analyze wired and wireless network systems to determine if they meet specifications (e.g., IEEE, power and security).

9.3. IT-NET.3 Design a network system using technologies, tools and standards.

9.3. IT-NET.4 Perform network system installation and configuration.

9.3. IT-NET.5 Perform network administration, monitoring and support to maintain a network system.

**Essential Questions (3-5)**

- 1. What are the steps required for properly preparing for certification?
- 2. What are the steps for troubleshooting a common PC problem?
- 3. What are the steps for creating a small office/home office network?
- 4. How do you build a computer from scratch?

### **Anchor Text(s)**

Using Information Technology 11e: A Practical Introduction to Computers & Communication – Sawyer, and Williams-McGraw Hill 2014. ISBN-10: 0073516880

Mike Meyer's Guide to Managing and Troubleshooting PCs, 5<sup>th</sup> Edition – McGraw Hill 2016. ISBN 220.../1259643441

## **Short & Informational Texts (3-5)**

SOFTWARE

- TestOut's LabSim Module 13 Capstone Exercises
- TestOut's LabSim PC Pro practice exams
- TestOut's LabSim PC Pro demonstrations for review

### **Expected Proficiencies/Career and Life Skills**

- Implement best practices for security
- Configure BIOS/UEFI
- Configuring password policies on Windows accounts
- Encrypt files and folders
- Configure the Windows firewall
- Build a computer from scratch
- Perform basic and advanced configurations in Windows
- Perform basic configurations in Linux
- Configure mobile devices
- Create and manage storage spaces
- Troubleshoot PC problems
- Configure system protection
- Configure backups and restore points

### **Formative & Summative Assessments**

- TestOut's LabSim capstone lab simulations (Formative)
- PC Pro certification exam (Summative)

## **Resources (Websites, LMS, Google Classroom, documents, etc.)**

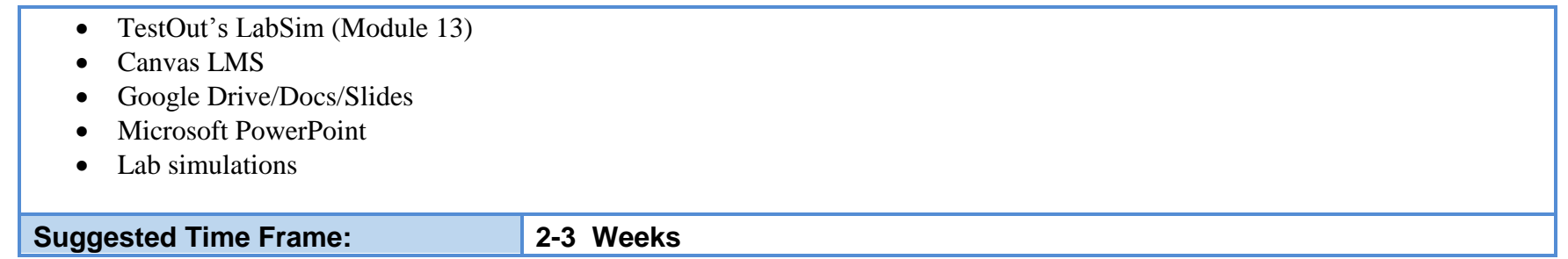

## **III. Instructional Strategies:**

- Lecture
- Instructional videos (YouTube, TestOut's LabSim)
- Instructional demos (LabSim)
- Lab simulations (LabSim)
- Class discussions
- Slide shows and other visual data
- Strategy games to enhance critical thinking
- Collaborative hands-on projects
- Researching information
- Technical writing
- Debating
- Role-playing scenarios
- Answering questions
- Extrapolating data
- Differentiated instruction
	- o Students will be placed into lab groups based on a pre-assessment. Each group will be a mix of students with some/little experience to students with more experience.
	- o At times, students will collaborate to solve real-world scenarios. Each student will bring his/her own strength to the group and assist others who are not as strong in a particular area. This balance will help them solve real-world problems in the IT world.

o Through lectures, hands-on scenarios, simulations, video demos, and SMART Board interactions, the students will be exposed to a variety of teaching methods that appeal to auditory, visual, and kinesthetic learners.

# **IV. Methods of Student Evaluation:**

Assessment in a vocational area can be divided into four general categories—formal (graded), informal (ungraded), certification, and practical application.

### **Formal Assessments:**

- Module quizzes
- Do-Now quizzes
- Section assignments or activities
- Lab Reports
- Oral presentations
- Lab simulations
- Tests

# **Some of the informal assessments include, but are not limited to:**

- Daily closure discussion At the end of each day, the instructor and students discuss the day's topic and provide insight and ask questions
- Canvas Collaborations Students are always working in groups. At the end of lab time, students are to exchange information, project data, lab reports, et al with their group members via Canvas or Google.

**Certification (Summative, counts as Exam grade)** – The ultimate goal at the end of the year is to acquire certification. ITNS 1 students will be taking the PC Pro certification provided by TestOut Corporation. It qualifies the student to pursue CompTIA's A+ certification, the current de facto industry standard certification.

Practical application is the most important component to any vocational area. It demonstrates that a student can put the learned information into action by applying it in a real-world scenario. Some practical application assessments include, but are not limited to:

- Real world labs Students will perform hands-on activities with the equipment based on a given set of instructions. Upon completion, they must develop a lab report summarizing their findings.
- Professional performance While academics and discipline are separate entities, they are conjunctive in this shop because acting in a professional manner during lab is of paramount importance. Therefore, students will be assessed on their behavior in the lab.
- Projects There will be a project each trimester. Successful completion of the project demonstrates that the students can practically apply most (or all) of the unit's concepts.

# **V. Scope and Sequence:**

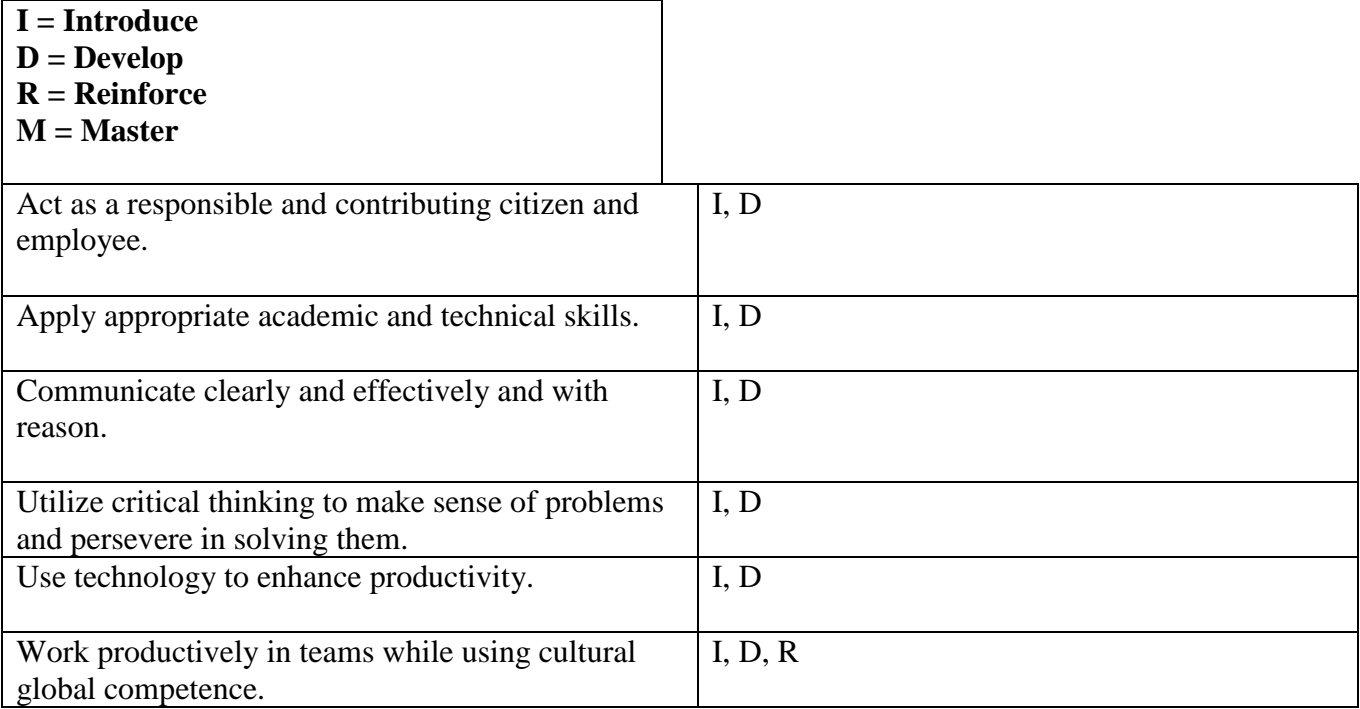

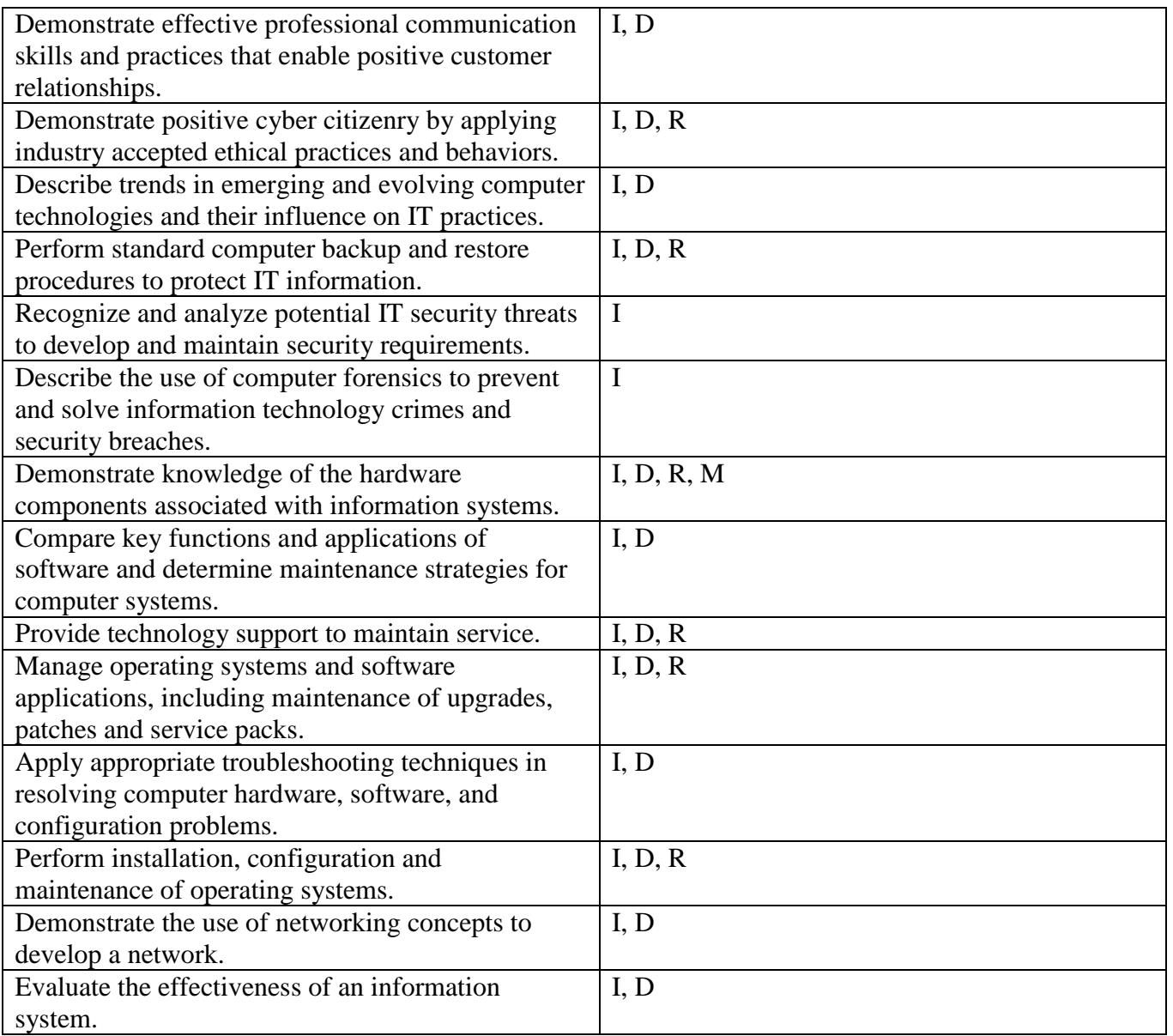

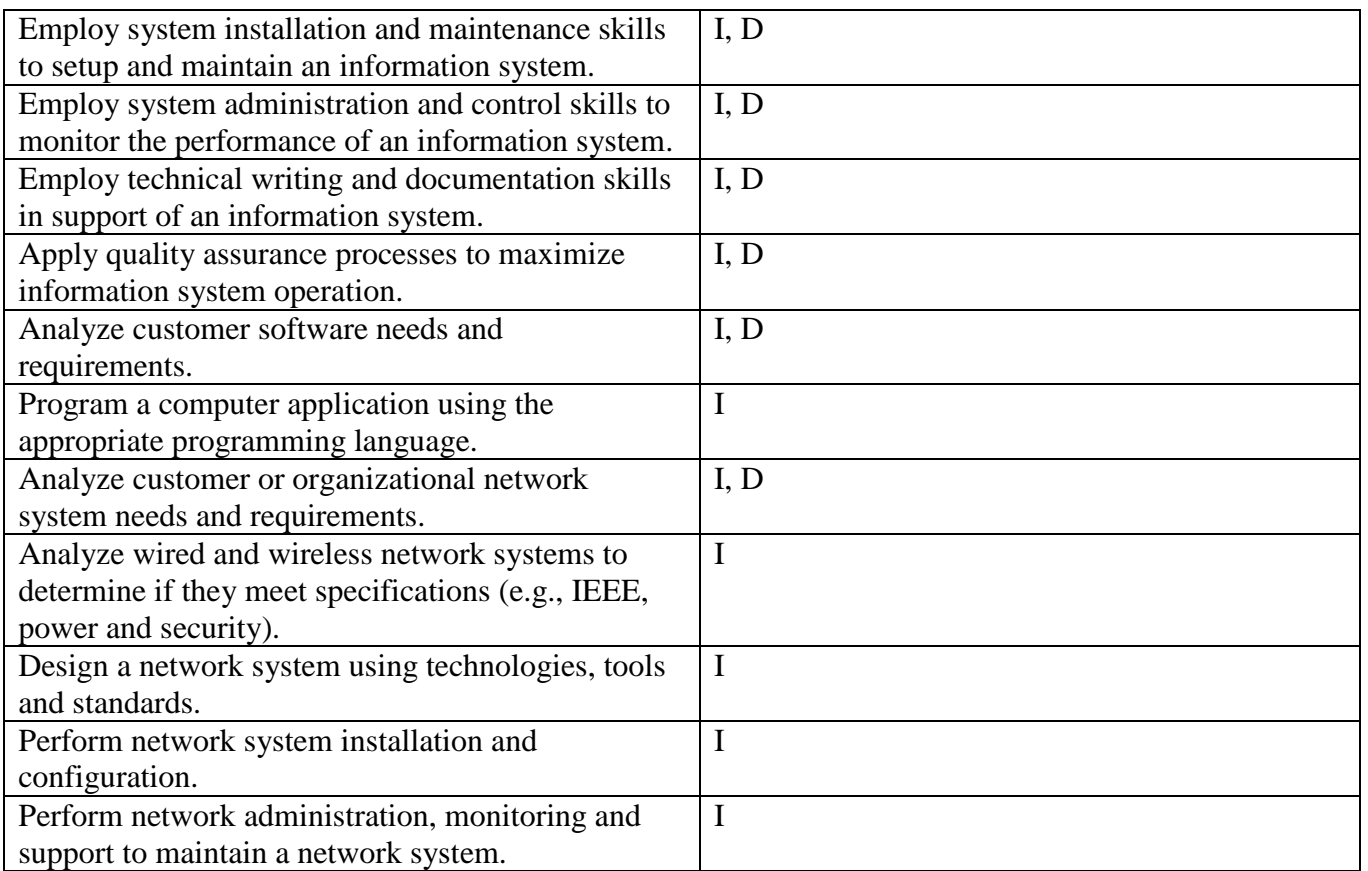

# **VI. Course Textbooks, Instructional Resources & Software:**

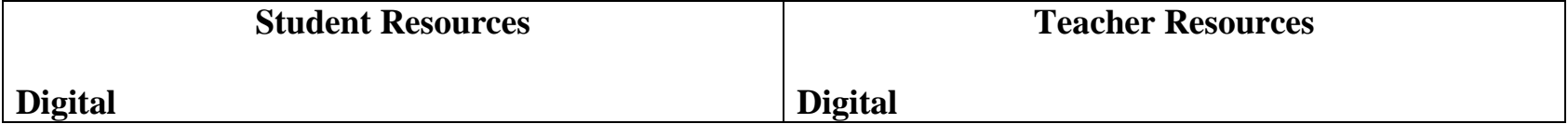

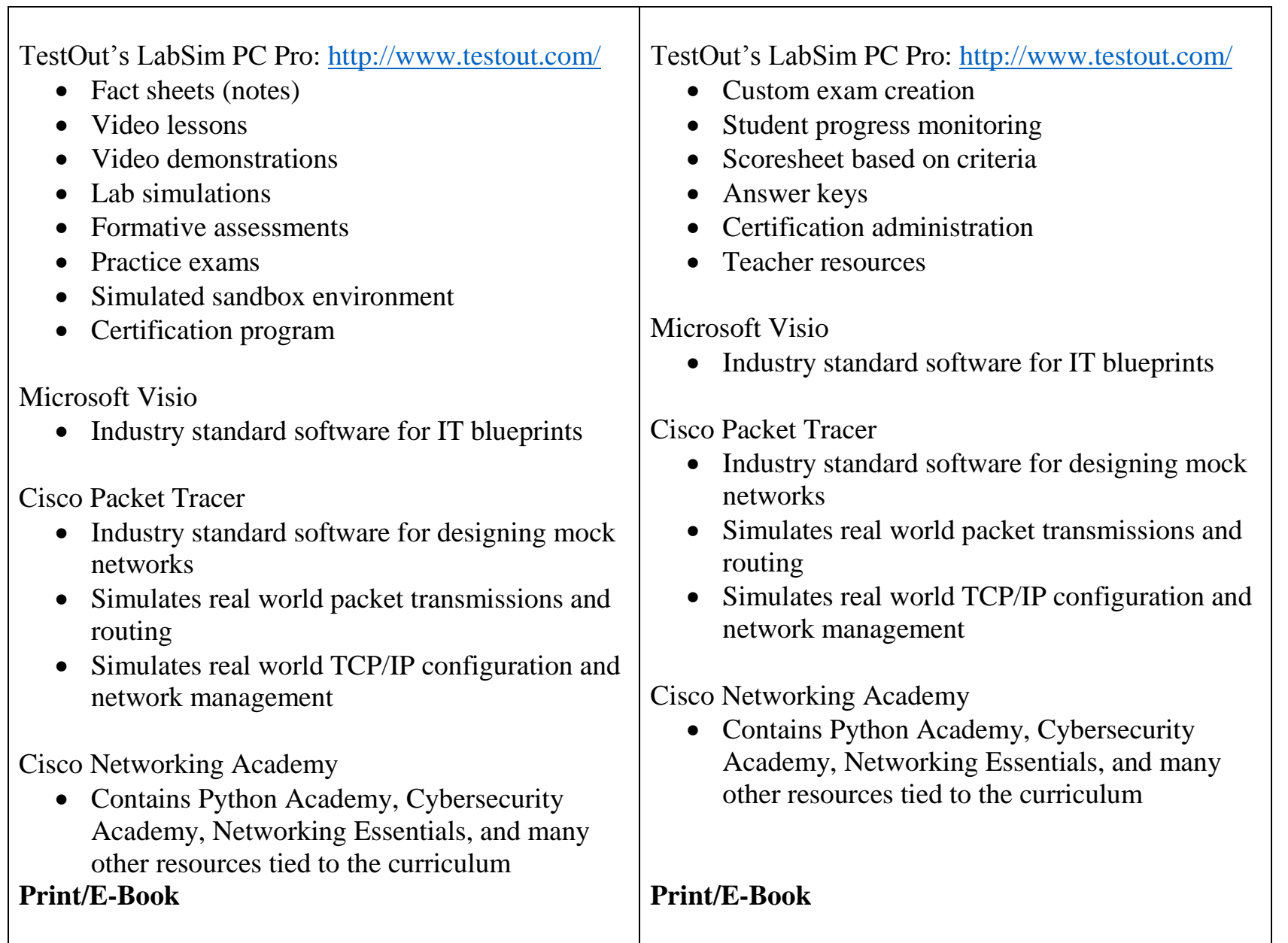

 $\blacksquare$ 

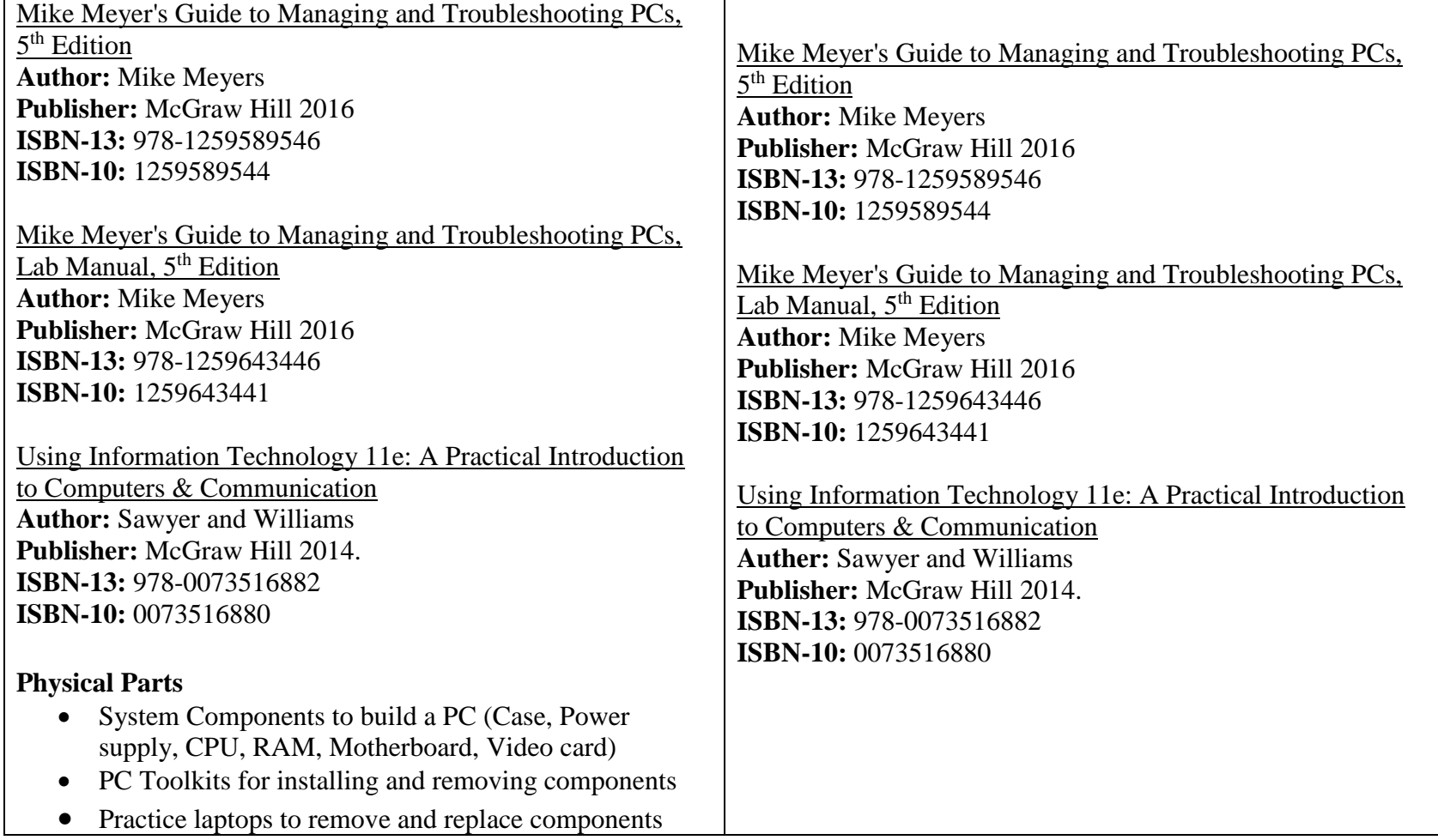

# **VII. Student Handout**

Information Technology & Network Security (ITNS) I is a full year study designed as a course to prepare the student for TestOut's PC Pro certification—a comprehensive, real-world study consisting of all concepts of hardware/peripherals, basic networking, security, operating system (Windows, Mac OS, Linux) installation, maintenance, and troubleshooting, and mobile technologies. Moreover, students will learn how to spec PCs based on customer needs. Acquiring the PC Pro certification will qualify and allow students, should they choose, to pursue CompTIA's A+ certification. Students will complete the course with a full understanding of information technology and its many realms, thereby allowing them to eventually branch out to a specific area of study.

#### **PROFICIENCIES**

- A. Demonstrate how to work safely in professional environment.
- B. Use resources to examine trends, certifications, and careers in Information Technology.
- C. Demonstrate the parts of the PC and their functions.
- D. Perform basic coding in Python.
- E. Demonstrate how Cloud computing works.
- F. Properly install and configure PC peripherals.
- G. Install, configure, and maintain a Windows operating system.
- H. Perform configuration settings in Linux and Mac OS.
- I. Build a computer from scratch.
- J. Customize component selection based on client needs.
- K. Configure a virtual machine.
- L. Manage files and folders.
- M. Configure NTFS permissions.
- N. Master Command Line Interface (CLI) commands
- O. Implement storage solutions.
- P. Troubleshoot device installation.
- Q. Configure mobile devices.
- R. Install and configure a small office/home office (SOHO) network.
- S. Test network connectivity using TCP/IP tools.
- T. Demonstrate how to protect a PC from malware.
- U. Configure wireless settings.
- V. Configure methods to connect to the Internet.
- W. Train users on security measures.
- X. Implement a security plan.
- Y. Develop a troubleshooting approach.